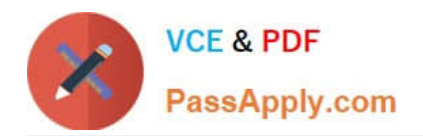

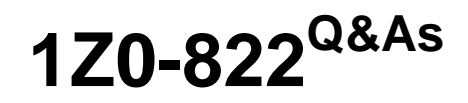

Oracle Solaris 11 Advanced System Administration

# **Pass Oracle 1Z0-822 Exam with 100% Guarantee**

Free Download Real Questions & Answers **PDF** and **VCE** file from:

**https://www.passapply.com/1z0-822.html**

100% Passing Guarantee 100% Money Back Assurance

Following Questions and Answers are all new published by Oracle Official Exam Center

**C** Instant Download After Purchase

- **83 100% Money Back Guarantee**
- 365 Days Free Update
- 800,000+ Satisfied Customers

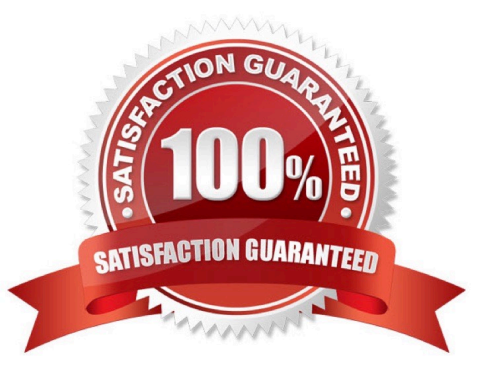

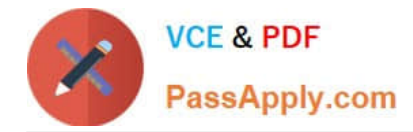

### **QUESTION 1**

Which four configuration elements are managed by the dumpadm utility?

- A. the location of the dump device
- B. the location of the savecore directory
- C. the index number for the next core dump
- D. the reserved file system space that a core dump may not use
- E. the compression of the crash dump file
- F. the size of the dump device

Correct Answer: ABCD

## **QUESTION 2**

You must configure your server to use IPMP with probe based failure detection enabled. Which statement is a valid constraint or feature that applies to this requirement?

A. Link-based detection is supported only on Genetic Land Driver version 2 (GLDv2)-complaint NICs.

B. GLDv2 NICs are not supported in Oracle Solaris 11.

- C. GLDv3 NICs configured for link based detection by default.
- D. You must first disable link based detection before configuring probe-based failure detection.

Correct Answer: D

## **QUESTION 3**

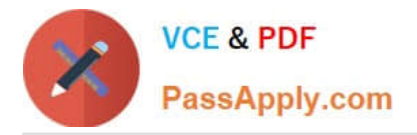

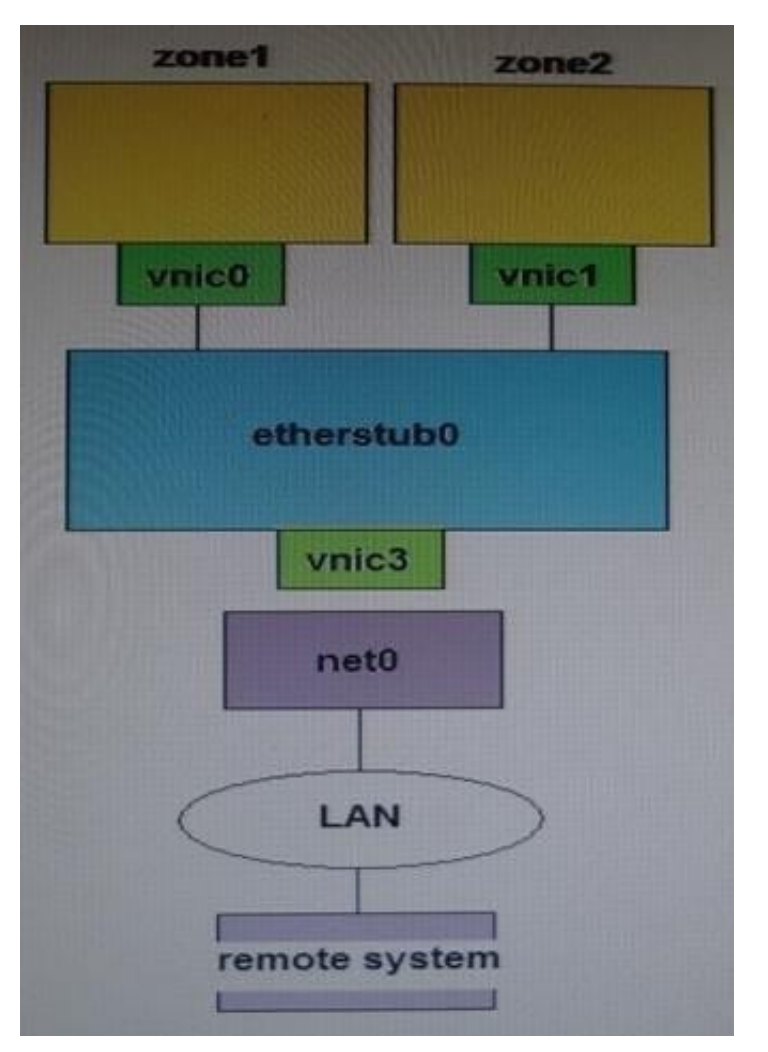

Consider the following commands and output on the local server:

```
root@soll1-server:~# dladm show-phys
LINK
                    MEDIA
                              STATE SPEED DUPLEX DEVICE
net0
                    Ethernet up
                                    1000
                                           fu11nge0
net<sub>1</sub>
                    Ethernet up
                                    100
                                           full
                                                   nge1
zone1/etherstub0 vnic0 - 192.168.2.210
zone2/etherstub0 vnic1 - 192.168.2.220
etherstub0 vnic3 - 192.168.2.200
net0 - 192.168.1.200remote-system 192.168.1.1
```
Also, consider the following route table entry on a remote system:

192.168.2.0 192.168.1.200 UG 1 1

You must configure a virtual switch to connect over net0 to the remote system. Select two commands that complete the configuration.

- A. ipadm set-ifprop p forwarding=on net0
- B. ipadn set-prop p forwarding=on vnic2

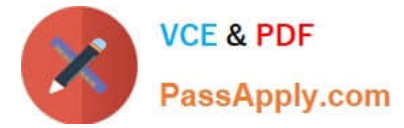

- C. ipacim set-prop p forwarding=on ipv4
- D. ipadm set-prop p routing=on net0
- E. routeadm ue ipv4-forwarding
- F. routeadm ue ipv4-routing

Correct Answer: BF

#### **QUESTION 4**

You are the administrator of on Oracle Solaris 11 Al server. You added a client. Then you created a custom manifest, custom criteria, and a custom profile for the client. You made an error in the package path within the custom manifest. When will the error appear?

- A. when the manifest is checked during client preinstall
- B. when the manifest is used during client install
- C. when the manifest is updated on the AI server
- D. when the manifest is added to the AI server

Correct Answer: D

#### **QUESTION 5**

Your company requires all nonglobal zones to have a limit on the number of processes. The policy is designed to prevent runaway processes from impacting the global zone and other nonglobal zones. To set a limit on processes, you set the

following controls:

rctl:

name: zone.max-processes

```
value: (priv=privileged,limit=1000,action=none)
```
rctl:

name: zone.max-lwps

```
value: (priv=privileged,limit=5000,action=deny)
```
You must now enable system logging for the zone.max-processes resource control to record when the limit is exceeded. Which command enables system logging for a resource control?

A. priocntl

B. zonecfg

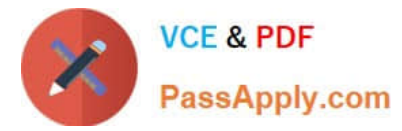

- C. rctladm
- D. prctl

Correct Answer: C

[1Z0-822 VCE Dumps](https://www.passapply.com/1z0-822.html) [1Z0-822 Exam Questions](https://www.passapply.com/1z0-822.html) [1Z0-822 Braindumps](https://www.passapply.com/1z0-822.html)